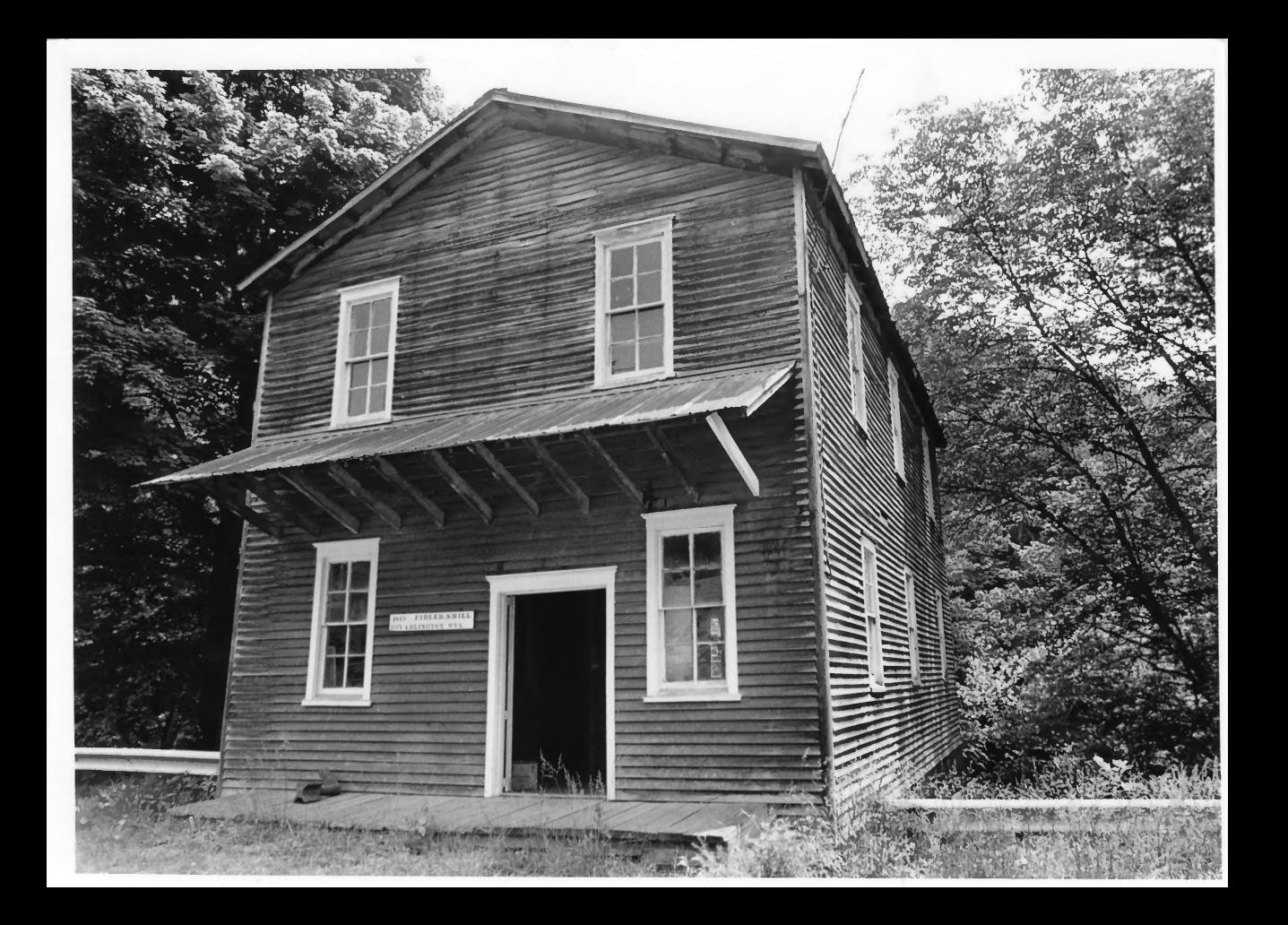

FIDLER'S MILL ARLINGTON, WV UPSHUR CO.

 $10F11$ 

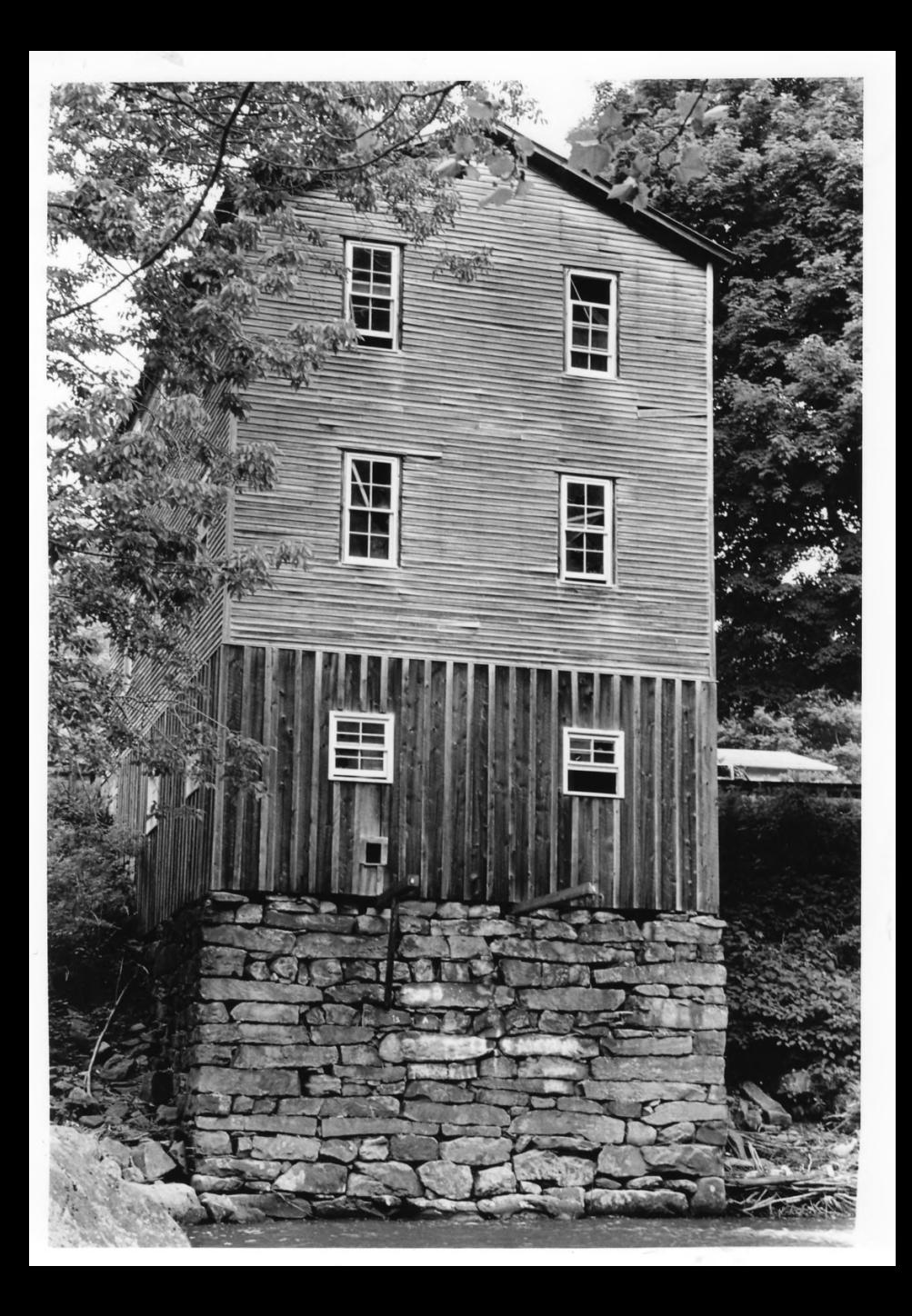

FIDER'S MILL ARLINGTON, WV UPSHUR CO.

 $20F11$ 

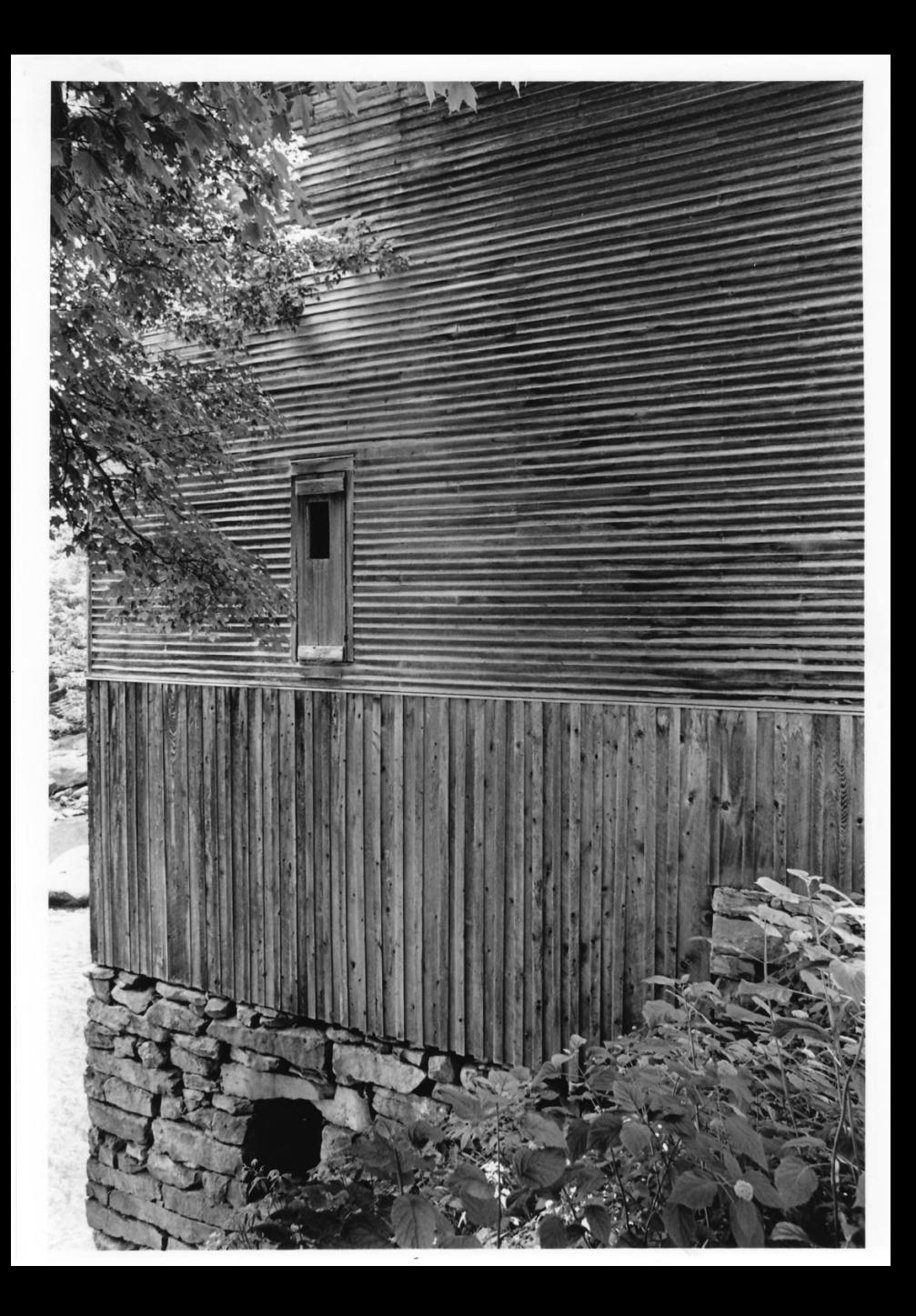

FIDLER'S MILL ARUMGTON, WV UPSHUR CO.

 $30F11$ 

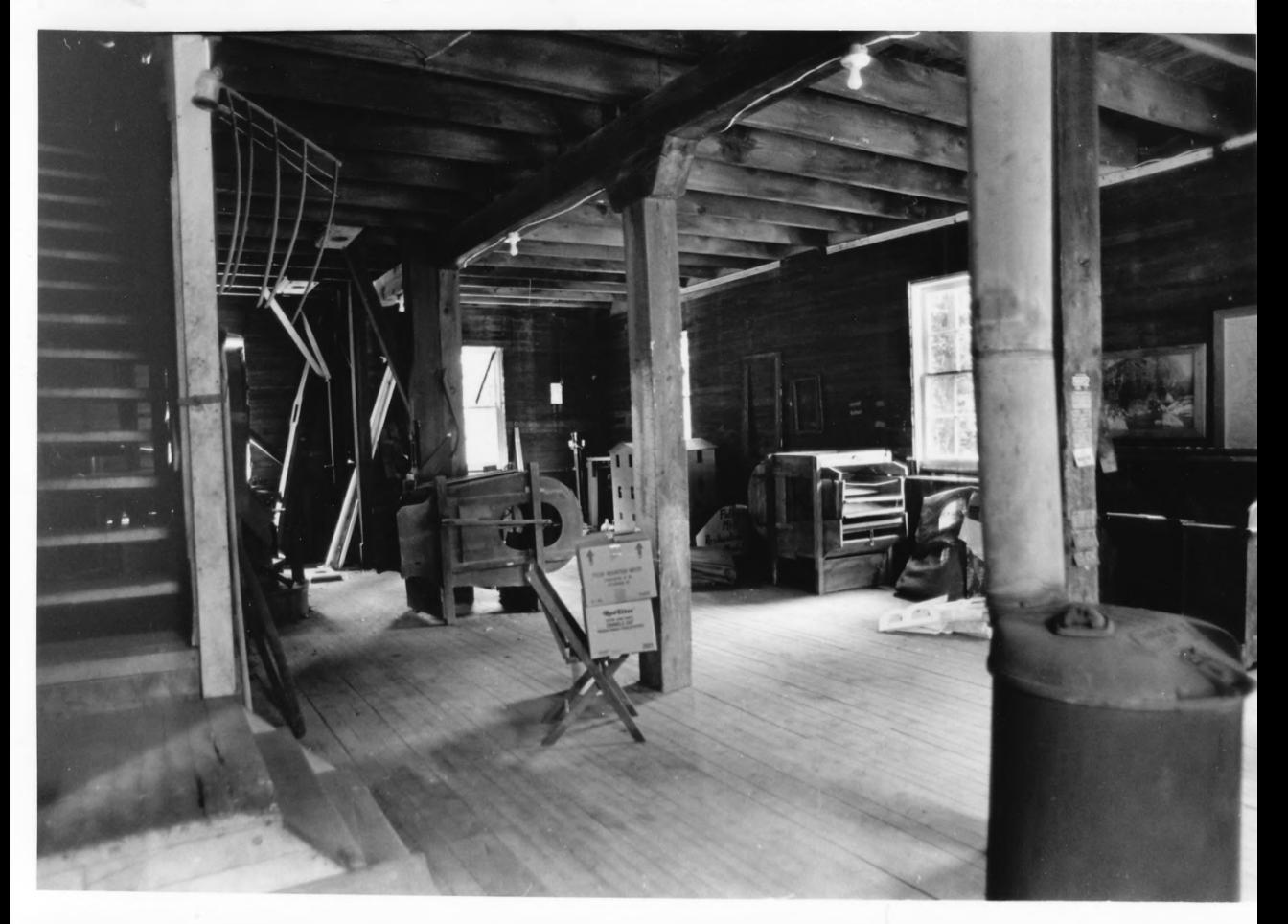

## FIDLER'S MILL ARLINGTON, WV UPSHUR CO

 $40F11$ 

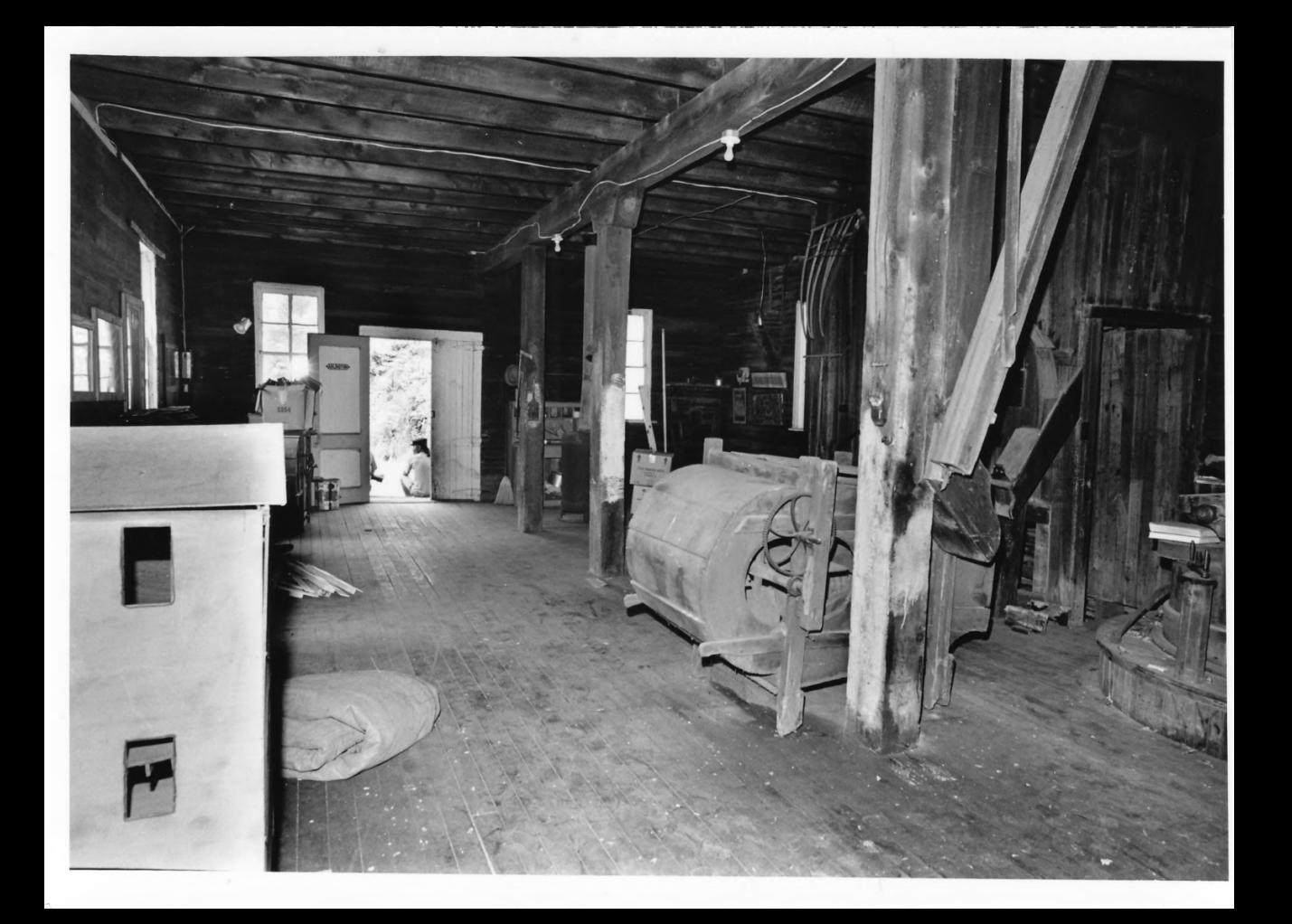

FIDLER'S MILL ARUNGTON, WV UPSHUR CO

 $5$  of 11

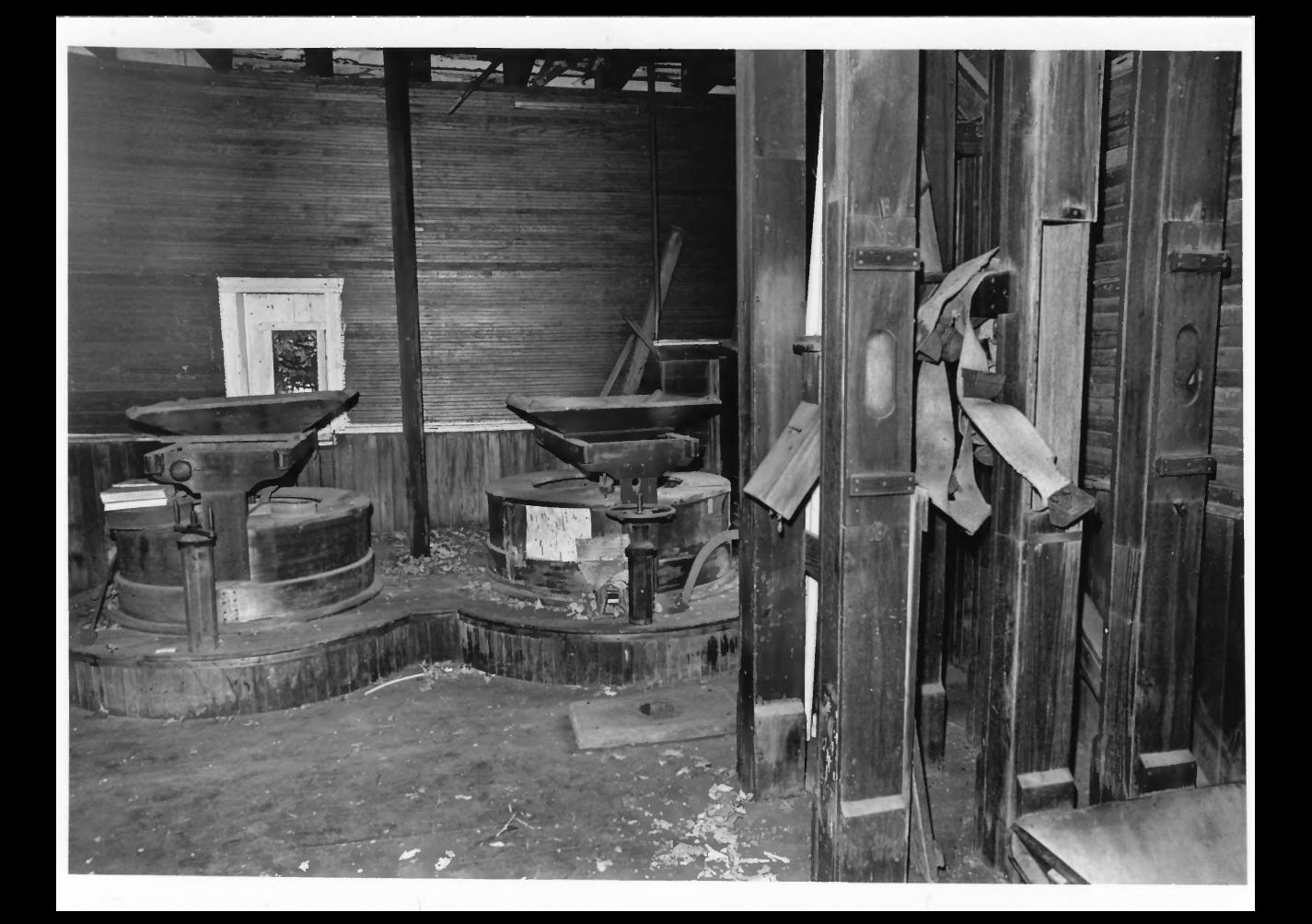

FIDLER'S MULL ARLINGTON, WV UPSHUR Co  $10.971/$ 

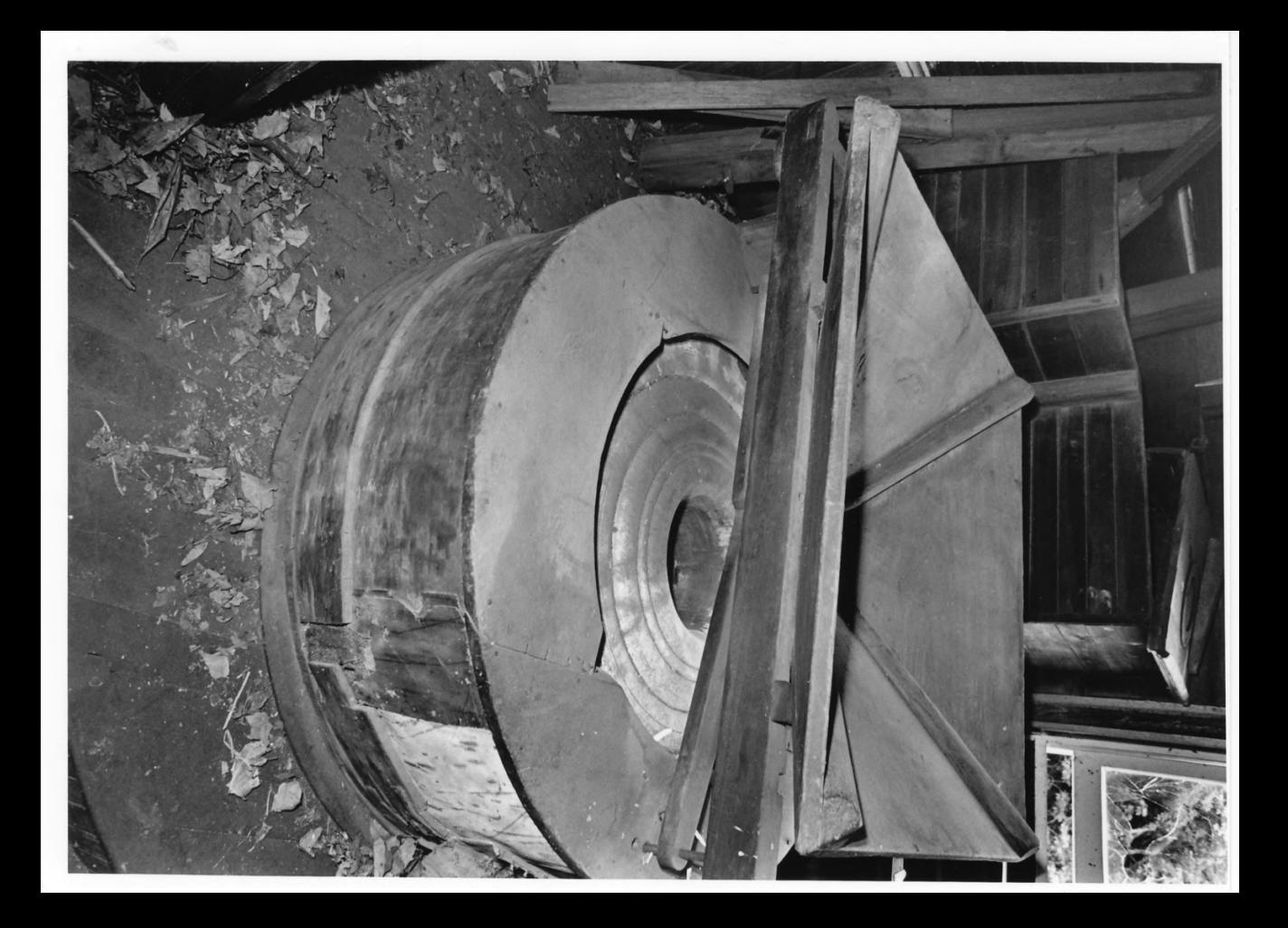

FIDLER'S MILL

ARUNGTON, WV

UPSAUR CO.

 $70F11$ 

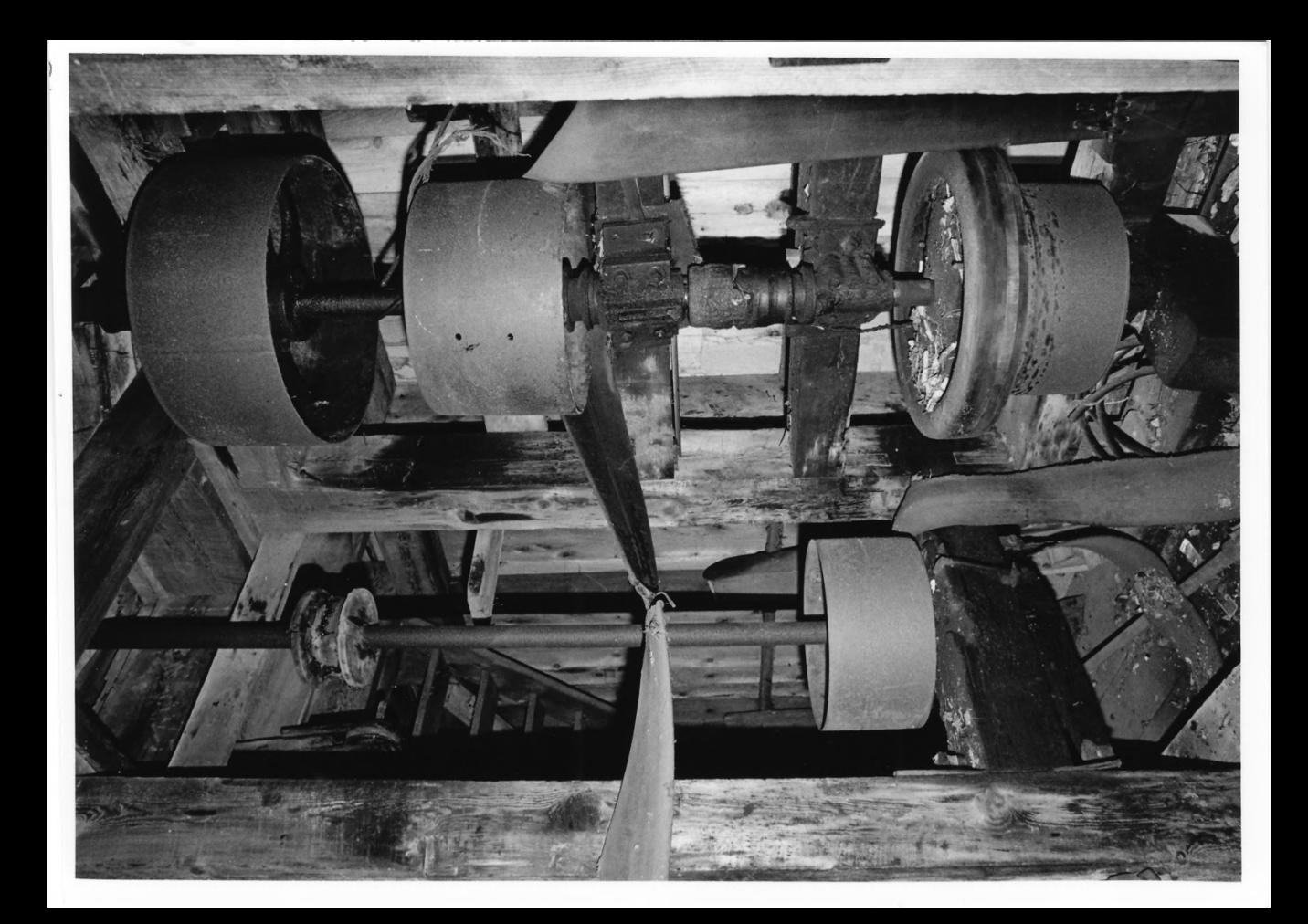

Frouen's Mul ARLINGTON, WV VPSHUR Co  $80711$ 

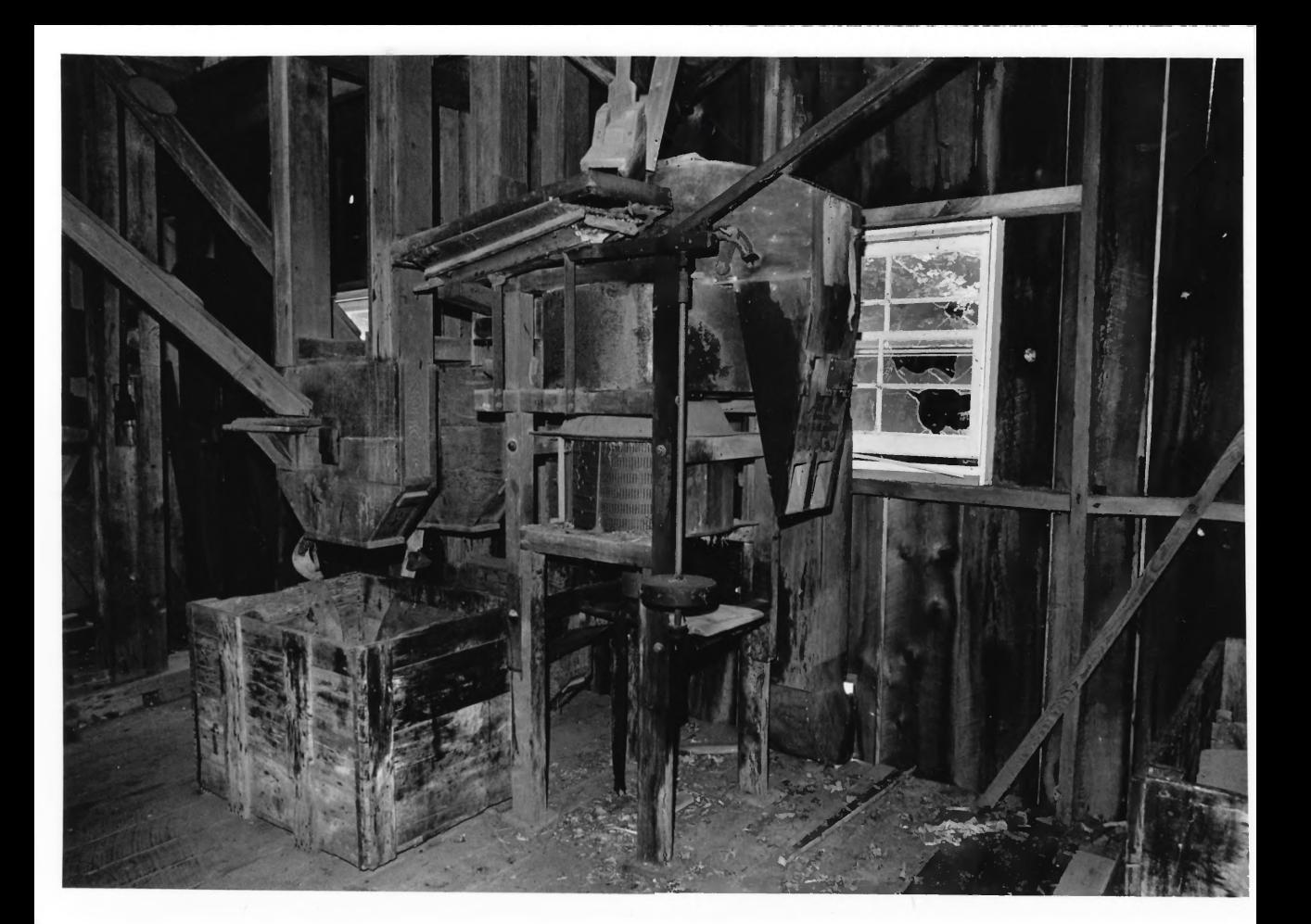

Frocen's Muc ARRIAGTON, WV UPSHUR CO.

 $9411$ 

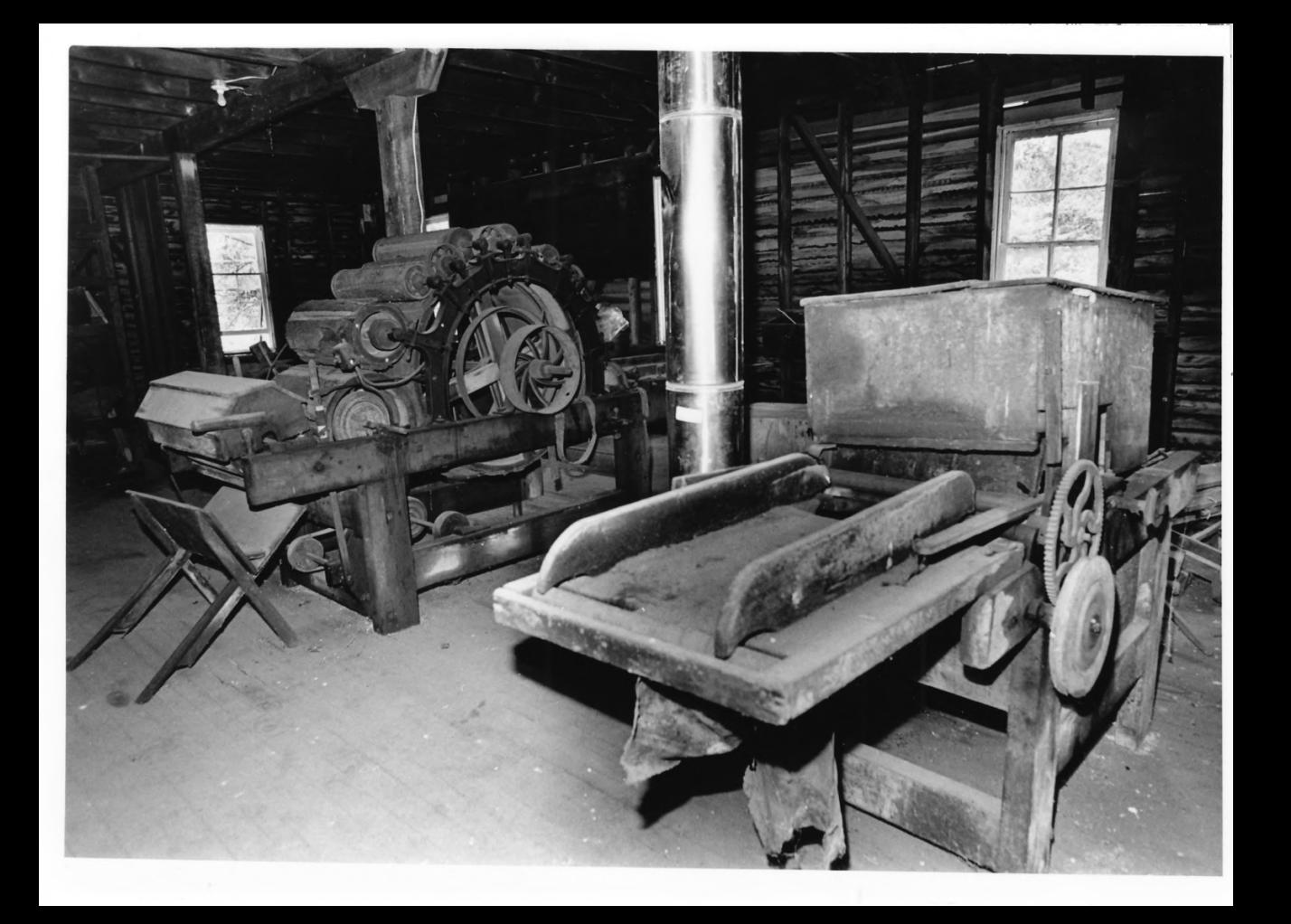

FIDLER'S MILL ARLINGTON, WV UPSHUR CO

 $10911$ 

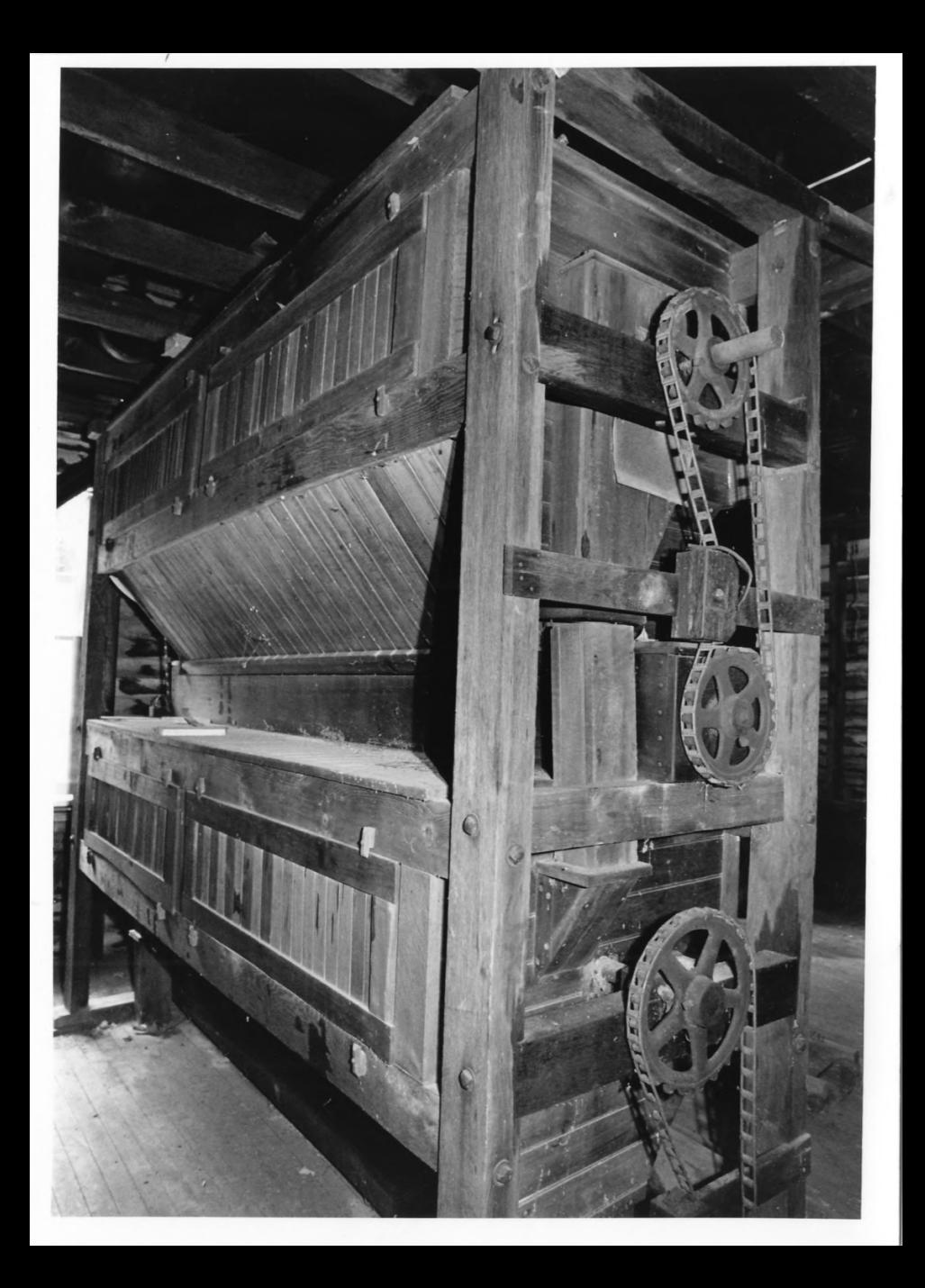

FIDLER'S MILL ARLINGTON, WV UPSHUR CO  $119711$